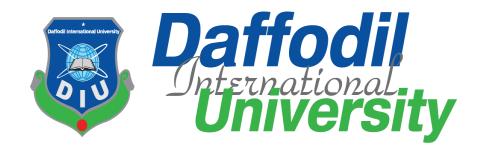

# Industrial Internship at Workspace InfoTech Limited

#### **Submitted By**

Arman Ul Alam

ID: 172-35-2181

Department of Software Engineering

Daffodil International University

#### **Supervised by**

Mr. Md. Anwar Hossen

**Assistant Professor** 

Department of Software Engineering

**Daffodil International University** 

This Internship report has been submitted in fulfillment of the requirements for the Degree Bachelor of Science in Software Engineering.

## **APPROVAL**

This report titled "Industrial Internship at Workspace InfoTech Limited" by Arman UI Alam, ID: 172-35-2181 to the Department of Software Engineering, Daffodil International University has been accepted as satisfactory for the partial fulfillment of the submitted requirements for the degree of B.Sc. in Software Engineering and approved as to its style and contents.

#### BOARD OF EXAMINERS

| Gran                                               |                     |
|----------------------------------------------------|---------------------|
| D. Loren Malared                                   | Chairman            |
| Dr. Imran Mahmud<br>Associate Professor and Head   |                     |
| Department of Software Engineering                 |                     |
| Daffodil International University                  |                     |
| aurum                                              | Internal Examiner 1 |
| Md Anwar Hossen                                    |                     |
| Assistant Professor                                |                     |
| Department of Software Engineering                 |                     |
| Daffodil International University                  |                     |
| St. di.te                                          |                     |
|                                                    | Internal Examiner 2 |
| Asif Khan Shakir                                   |                     |
| Senior Lecturer Department of Software Engineering |                     |
| Daffodil International University                  |                     |
| Main                                               | External Examiner   |
| Professor Dr M Shamim Kaiser                       |                     |
| Institute of Information Technology                |                     |

Jahangirnagar University

#### **DECLARATION**

The Internship report entitled "Industrial Internship at Workspace Infotech Limited" is done under the supervision Mr. Md. Anwar Hossen, Assistant Professor, Department of Software Engineering, Daffodil International University. I declare that this report is my original work for the degree of B.Sc. in Software Engineering and that neither the whole work nor any part has been submitted for another degree in this or any other university.

#### Submitted by:

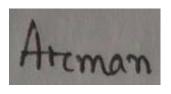

Arman Ul Alam

ld: 172-35-2181

Department of Software Engineering

**Daffodil International University** 

## Certified by:

Jum

Mr. Md. Anwar Hossen

**Assistant Professor** 

Department of Software Engineering

**Daffodil International University** 

## **ACKNOWLEDEMENT**

It was a great privilege for me to do an internship in such a reputed company. It was all possible for my supervisor Mr. Md Anwar Hossen, Assistant Professor, Department of Software Engineering, Daffodil International University. He is the one who gave me the opportunity of this internship for which I am grateful to him. Moreover, during this entire internship period, he gave me his utmost support and guidance which was really very helpful for me to complete thin internship successfully. Finally, I am thankful to Allah for all the good results.

## **EXECUTIVE SUMMARY**

As part gratification of my Internship, I picked this stage since I figure this might satisfy my strength and it'll provide a positive outcome on my future. I am exceptionally thankful to Workspace Infotech Limited (WSIT) for giving this internship opportunity and deputing me at "Flowcite Research Management" project.

Workspace Infotech Limited is an IT company which serves the IT services for last 12 years in Bangladesh as well as all over the world. There are specialized in the domain of Software Development like Web and Mobile App. Besides they have enriched manpower for graphics design for web, software and advertising. WSIT always put their client first. They aim to make the software development process faster, better, and collaborative anytime, anywhere by using any latest tools and technology to produce quality product, thereby ensuring client satisfaction by successful delivery.

Flowcite is a research management tools formed by a team that has several years of experiences. It is best configurable solution ever that mainly targeting the people who want to research and wants to get all the research tools in one platform so that they can be more productive and make a quality research.

# Table of Contents

| APPROVAL                                      | i   |
|-----------------------------------------------|-----|
| DECLARATION                                   | ii  |
| ACKNOWLEDEMENT                                | i\  |
| EXECUTIVE SUMMARY                             | \   |
| LIST OF FIGURES                               | vii |
| LIST OF TABLES                                | i)  |
| CHAPTER 1: INTRODUCTION                       |     |
| 1.1 Background                                |     |
| 1.2 Motivation                                |     |
| 1.3 Objectives                                |     |
| 1.4 Scope                                     |     |
| CHAPTER 2: COMPANY OVERVIEW                   | 3   |
| 2.1 Overview                                  | 3   |
| 2.2 List of Services                          |     |
| 2.3 Market Situations                         | 3   |
| 2.4 Target Audience                           |     |
| 2.5 Organization Strength                     |     |
| 2.6 Contact                                   |     |
| CHAPTER 3: COMPANY CULTURE AND CARRYING OUT   |     |
| 3.1 Development Team Overview                 |     |
| 3.2 Working Environment                       |     |
| 3.3 Rules and Regulations                     |     |
| 3.4 Facilities                                |     |
| 3.5 Professional Environment                  | €   |
| 3.6 Office Culture                            |     |
| 3.7 First day at office                       |     |
| CHAPTER 4: SOFTWARE REQUIREMENT SPECIFICATION |     |
| 4.1 Functional Requirements                   |     |
| 4.2 Non-Functional Requirements               |     |
| CHAPTER 5: SYSTEM ANALYSIS                    |     |
| 5.1 Use Case Diagram                          |     |
| 5.2 Identifying Use Cases                     |     |

| 5.3 Identifying Use Case Description        | 10 |
|---------------------------------------------|----|
| 5.4 Activity Diagram                        | 14 |
| CHAPTER 6: SYSTEM DESIGN SPECIFICATION      | 19 |
| 6.1 ER Diagram                              | 19 |
| 6.2 Class Diagram                           | 19 |
| 6.3 Development Tools and Technology        | 20 |
| 6.3.1 Technologies                          | 20 |
| 6.3.2 Tools                                 | 20 |
| CHAPTER 7: PROJECT EXERTION                 | 21 |
| 7.1 Training Knowledge                      | 21 |
| 7.2 Technical Findings                      | 21 |
| 7.3 Challenges                              | 21 |
| 7.4 Completion and Delivery                 | 21 |
| 7.5 User Manual (Researcher)                | 22 |
| 7.6 Project Links                           | 27 |
| CHAPTER 8: EXPERIENCE AND ACHIEVEMENTS      | 28 |
| 8.1 Technical Enhancement                   | 28 |
| 8.2 Non-Technical Enhancement               | 28 |
| 8.3 Achievements                            | 28 |
| 8.4 Future Scope                            | 28 |
| 8.5 Limitations                             | 29 |
| CHAPTER 9: CONCLUSIONS AND RECOMMENDATION   | 30 |
| 9.1 Conclusions                             | 30 |
| 9.2 Recommendation                          | 30 |
| CHAPTER 10: PLAGIARISM REPORT AND CLEARANCE | 31 |
| 10.1 Plagiarism Report                      | 31 |
| 10.2 Clearance Proof                        | 32 |

# LIST OF FIGURES

| 5.1   | Use case diagram (Researcher)                       | 9  |
|-------|-----------------------------------------------------|----|
| 5.4.1 | Fetch article summary                               | 14 |
| 5.4.2 | Import bulk pdf                                     | 15 |
| 5.4.3 | Set user limitations for different services         | 15 |
| 5.4.4 | Make sidebar library and project button collapsible | 16 |
| 5.4.5 | Add pagination for book store page                  | 16 |
| 5.4.6 | Undo article deletion                               | 17 |
| 5.4.7 | Undo citation deletion                              | 17 |
| 5.4.8 | Implement full web page dynamic screenshot          | 18 |

# LIST OF TABLES

| 5.3.1 | Use case description Fetch article summary                               | 10 |
|-------|--------------------------------------------------------------------------|----|
| 5.3.2 | Use case description Import bulk pdf                                     | 11 |
| 5.3.3 | Use case description Set user limitations for different services         | 11 |
| 5.3.4 | Use case description Make sidebar library and project button collapsible | 12 |
| 5.3.5 | Use case description Add pagination for book store page                  | 12 |
| 5.3.6 | Use case description                                                     | 13 |
| 5.3.7 | Use case description Undo citation deletion                              | 13 |
| 5.3.8 | Use case description Implement full web page dynamic screenshot          | 14 |
|       |                                                                          |    |

## **CHAPTER 1: INTRODUCTION**

## 1.1 Background

Internship is such kind of opportunities where student can apply their learnings and knowledge to solve the real-life problems working as a team and by the supports of senior personality of that organization. It gives the opportunity to the student to relate their learnings with the competitive industry level environment. Also achieve the abilities and experiences from the organizations that helps them to build their industry experience before the end of the graduation and to build a better future.

As a student of Daffodil International University, my university gives me this glorious opportunity having internship within our bachelor program and I am the one who got this chance. With any previous job experience I joined Workspace Infotech Limited (WSIT) and deputed to a project named "Flowcite" as an intern. It is a web-based project. So, this is a massive opportunity to the achieve hands of the hands experience on web development. This internship period will involve a challenging and dynamic opportunities and helps me to the trace the best career for the century.

#### 1.2 Motivation

I took this internship to build up my career as a web application developer. I strongly believe that right now this is the one of the most powerful careers. As a web developer we design and develop various web application for clients. And which may help me seeking for new challenges and creative workplace where I can apply my skills and knowledge. Here there is also opportunities to be a specialist in a single discipline like frontend or backend developer etc. Considering the above points to I joined this company as an intern.

#### 1.3 Objectives

I prepared this report for my internship program of the degree Bachelor of Science in Software Engineering. This report will hardly help upcoming students regarding the working environment. Applying the knowledge that I earned they may make ready themselves accordingly for their future career. Additionally, the report is deliberated to reflect my achievements, project works and professional growth during the intern period. Besides, who interested for short detail about Flowcite project may find this report helpful.

The report is prepared to meet specific goals. Its goal is to:

- 1. Introduction of my organization
- 2. Services of the organization
- 3. Team description where I work
- 4. Brief description of my responsibilities
- 5. My achievements, focusing on non-academic achievements.
- 6. Know the problems faced in the software industry
- 7. Know the way how to solve this problem.
- 8. Know the conventions and coding style
- 9. Grow with the development cycle and models
- 10. Working followed by documentation and customization
- 11. Know about software maintenance.

#### 1.4 Scope

This report is prepared for my educational purpose only and to accomplish the requirement for industrial attachment. Some of the direct and indirect aspects of software industry and their challenges has included in this report. This report reflects my experiences and insights of knowledge that I earned from my workstation. A detail description of "Flowcite" project is discussed so that other students can take their decision whether it is suitable for them or not after knowing about the company.

## CHAPTER 2: COMPANY OVERVIEW

#### 2.1 Overview

I joined Workspace Infotech Limited as an intern which is an IT company who serves IT service for the last 12 years. Its services include Software solutions, Web development/design, Graphics design and Hoisting services. They provide their service not only in Bangladesh but also in the world. This company was formed by highly experienced people in project management and software development to ensure quality services with a clear vision. They execute their every project with continuous accountability. They put the client's goals first and develop strategies according to the clients' requirements. Workspace Infotech always try to earn clients trust and try to build a great relationship with them.

#### 2.2 List of Services

- Business Management System.
- Android/IOS App Development.
- Web Design and Development
- Professional Graphic Design service.
- Advanced UI/UX Design
- Template Design
- Hosting Domain Services.

#### 2.3 Market Situations

The job for web developers is growing rapidly than the other of professions. Demands are going to be driven by the growing popularity of electronics devices. The newly created startup or the old one now tries to build their websites to represents themselves and their work around the world. And many others are trying to build mobile app and web app both to reach their target audience with their services. So, the number of people who wants the web and mobile services to make their business spread is increasing day by day. So, our company provide this quality services and products by maintaining the customer satisfaction.

2.4 Target Audience

Developers are always tried to place new methodology through their creative idea. Every

single startup/business wants to made website that meet their expectation and make their

services available to their targeted audience. Through the website company/organizations

display their services or products and customer order that products or took these services

Our companies target audiences are basically new startups, e-commerce sites, management

systems, government projects, new online newspapers services etc. and that they also target

student who have time to apply their knowledge on those projects for part time or a short

period of time. Besides many needs' mobile application for their business and they are also

our companies target audience.

2.5 Organization Strength

1. Workspace Infotech Limited providing software solutions and services to more than 350

clients in the last 12 years.

2. The company has expert engineers and skilled software developers

3. Strong client relationships

4. Strong support team.

5. Smooth internal communications

6. Well planned successful marketing strategies.

7. Provide Professional Training.

2.6 Contact

Company Name: Workspace Infotech Limited

Website: <a href="https://www.workspaceit.com/">https://www.workspaceit.com/</a>

Email: info@workspaceit.com

Address: House-16, Road-12, Nikunja-2

(Ground & 1st floor), Nikunja-2, Khilkhet, Dhaka-1229

Page | 4

## **CHAPTER 3: COMPANY CULTURE AND CARRYING OUT**

## 3.1 Development Team Overview

In this internship period I have worked with the main development team of Flowcite. There is one project lead who supervised the project and one project coordinator who deal with client about project requirements and any kind of clarification. Other team members follow the instruction of project lead and try to maintain the development rules. Each and every team member are very helpful. They always try to help one another and contribute their work and knowledge to make this project successful.

## 3.2 Working Environment

The office has a great environment of working. Office provides all the necessary equipment with a beautiful organized desk. Every team member enjoys their work in this environment. It makes them more productive. Overall, it was very comfortable.

## 3.3 Rules and Regulations

- 1. Enter office before 8 A.M.
- 2. Punch your ID card before entering and leaving office.
- 3. Keep silent in the work room.
- 4. All communication must establish via working email or skype.
- 5. Join daily scrum meeting.
- 6. Always follow task management tools.
- 7. You must have to clear all the task within deadline and get approval from team lead.
- 8. Send daily task update mail to lead and coordinator.
- 9. No personal talk or gossiping or personal phone call in work room.

#### 3.4 Facilities

- 1. Saturday, Sunday weekend.
- 2. 2 increments yearly.
- 3. 2 festival bonuses.
- 4. Performance Bonus.
- 5. Overtime payment.
- 6. Daily lunch.

#### 3.5 Professional Environment

Though I took this internship as a part of my academic course, but there are massive differences between industry environment and classroom environment. This industrial environment is not as simple as I expected. It is tough to adapt professional environment by one day. Professionalism has to be learned from within the professional environment Workspace Infotech helped me to adapt this professionalism. Also, the environment of my team is also friendly.

#### 3.6 Office Culture

In a word corporate culture of Workspace Infotech Ltd is excellent. They provide daily lunch and have arrangement for refreshment of the employee. Employee can take refreshment break and our company has lots of entertainments elements to cheer up the employee and keep their mind fresh.

#### 3.7 First day at office

While I found out that my working day will start from tomorrow, I have been excited to think about how the day will go. Then when the day started, everyone came one by one and started sending morning messages in our WSIT skype group, inside me a little bit of fear started working. Because this is my first entry in this industry. So, I was more afraid of how everyone would accept me. Then since 8 o'clock, I have been sitting in front of the computer wondering when everyone will come and at the same time, my heart rate has been increasing at a rate parallel to my fear. Finally, our team leader, everyone's favorite Mahedi, and the rest of our teammate came to the meeting, Mahedi brother introduced me to everyone there, I was very happy to get such friendly behavior from everyone. Then I realized that I was really lucky to be a member of the WSIT family and there is nothing to be worry and fear. After that Mahedi brother briefed us about the projects and also said who is working on which project. Another funny thing is that when Samiul brother (another senior employee of our team) asked me to tell me about myself, I was very confused as to what to say. Because that was the first time, I was talking to everyone and if I can't present myself properly on the first day, a bad impression will be formed. So, I said something about me with tons of fear. Finally, Mahedi brother explained our tasks to us and told me about my today's learning and ended the meeting by saying to me to practice my lessons. So, as Mahedi brother said, I studied my given lesson on my first day. Even though I knew something before, but I did it a little more sincerely today. Because now is the time to prove and work with the WSIT family altogether. So, with that in mind, I did my reading. So overall the day was a very scary day for me at the beginning but after talking to everyone I didn't think about it anymore and I invested the rest of the time in my learning.

# **CHAPTER 4: SOFTWARE REQUIREMENT SPECIFICATION**

## **4.1 Functional Requirements**

FR-1: Fetch Article Summary

FR-2: Import Bulk PDF

FR-3: Set user limitations for different service

FR-4: Make Sidebar library and project button collapsible

FR-5: Add pagination for book store page

FR-6: Undo article deletion

FR-7: Undo pdf citation deletion

FR-8: Implement full web page dynamic screenshot

## 4.2 Non-Functional Requirements

- 1. Optimize API fetch time
- 2. Optimize search time

# **CHAPTER 5: SYSTEM ANALYSIS**

# **5.1** Use Case Diagram

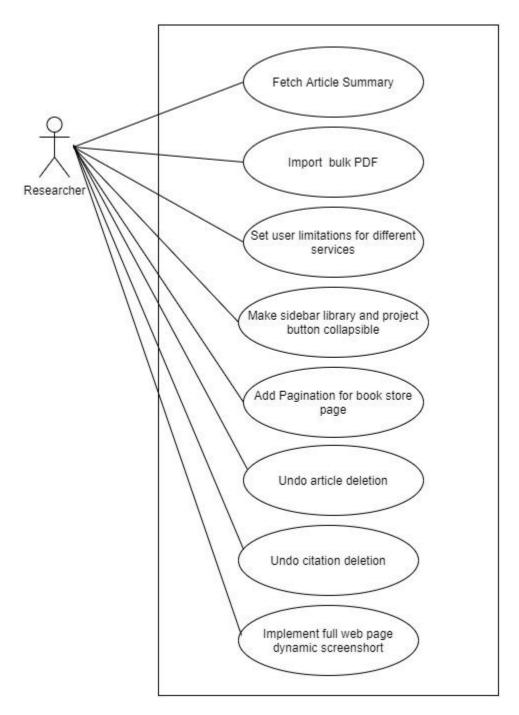

Fig: 5.1 Use Case Diagram (Researcher)

# **5.2 Identifying Use Cases**

UC-1: Fetch Article Summary

UC-2: Import Bulk PDF

UC-3: Set user limitations for different services

UC-4: Make sidebar library and project button collapsible

UC-5: Add pagination for book store page

UC-6: Undo article deletion

UC-7: Undo citation deletion

UC-8: Implement full web page dynamic screenshot

## **5.3 Identifying Use Case Description**

| Use Case Id       | UC-1                                                                                                    |
|-------------------|----------------------------------------------------------------------------------------------------|
| Use Case name     | Fetch article summary                                                                                                    |
| Scenario          | Researcher want to get article summary.                                                                                                |
| Triggering event  | When researcher select project, upload pdf and click generate summarizer button.                                                       |
| Brief description | Researcher just want to read the metadata (abstract, author, methodology, keywords, reference etc.) instead of read the whole article. |
| Actors            | Researcher                                                                                                    |
| Pre-Condition     | Must have to select project and upload a PDF.                                                                                          |

Table: 5.3.1 Use case description Fetch article summary

| Use Case Id       | UC-2                                                                                                    |
|-------------------|----------------------------------------------------------------------------------------------------|
| Use Case name     | Import bulk pdf                                                                                                    |
| Scenario          | Researcher want upload multiple PDF into a single project.                                                                               |
| Triggering event  | When researcher go inside a project and click add document button.                                                                       |
| Brief description | Researcher want to upload multiple PDF or just a single PDF then he/she can do that by clicking add document button inside project page. |
| Actors            | Researcher                                                                                                    |
| Pre-Condition     | Must have to select project and upload a PDF.                                                                                            |

Table: 5.3.2 use case description Import bulk pdf

| Use Case Id       | UC-3                                                                                                    |
|-------------------|----------------------------------------------------------------------------------------------------|
| Use Case name     | Set user limitations for different services                                                                                                    |
| Scenario          | Researcher want to use pro features.                                                                                                    |
| Triggering event  | In profile page there are two buttons, one is Upgrade to pro<br>and another is back to free. When researcher click one of this<br>then it triggers this functionality.                        |
| Brief description | Researcher want to use our pro services then he/she must have to upgrade his account by purchasing our pro service plan. Otherwise, he/she will face some limitation when using our services. |
| Actors            | Researcher                                                                                                    |
| Pre-Condition     | None.                                                                                                    |

Table: 5.3.3 use case description Set user limitations for different services

| Use Case Id       | UC-4                                                                                                    |
|-------------------|----------------------------------------------------------------------------------------------------|
| Use Case name     | Make sidebar library and project button collapsible                                                     |
| Scenario          | Researcher want to collapse library menu or project list from sidebar.                                  |
| Triggering event  | When researcher click library collapsible icon or project collapsible icon from sidebar.                |
| Brief description | Researcher want minimize the library menu or want to minimize project list for better view/readability. |
| Actors            | Researcher                                                                                              |
| Pre-Condition     | Research must have projects for project collapsible functionality.                                      |

Table: 5.3.4 use case description Make sidebar library and project button collapsible

| Use Case Id       | UC-5                                                                                                    |
|-------------------|----------------------------------------------------------------------------------------------------|
| Use Case name     | Add pagination for book store page.                                                                                                    |
| Scenario          | Researcher want visit search result according to page wise.                                                                                                    |
| Triggering event  | In book store page after search any book at the bottom of the result there are pagination button.                                                                     |
| Brief description | In book store page when user search any book then at the below of the search result there are exit a pagination bar for visit search results according to page number |
| Actors            | Researcher                                                                                                    |
| Pre-Condition     | Research has to search any book.                                                                                                    |

Table: 5.3.5 use case description Add pagination for book store page

| Use Case Id       | UC-6                                                                                                    |
|-------------------|----------------------------------------------------------------------------------------------------|
| Use Case name     | Undo article deletion.                                                                                                    |
| Scenario          | Researcher want to undo article deletion after delete any article from project.                                                                                   |
| Triggering event  | In project page a toaster with undo button appears when researcher delete any article.                                                                            |
| Brief description | When researcher unfortunately delete any article then he/she wants to undo his deletion. In this situation research can click the undo button within few seconds. |
| Actors            | Researcher                                                                                                    |
| Pre-Condition     | Must have at least one article under a project.                                                                                                    |

Table: 5.3.6 use case description Undo article deletion

| Use Case Id       | UC-7                                                                                                    |
|-------------------|----------------------------------------------------------------------------------------------------|
| Use Case name     | Undo citation deletion.                                                                                                    |
| Scenario          | Researcher want to undo citation deletion after delete any citation from article.                                                                                  |
| Triggering event  | In project page a toaster with undo button appears when researcher delete any citation.                                                                            |
| Brief description | When researcher unfortunately delete any citation then he/she wants to undo his deletion. In this situation research can click the undo button within few seconds. |
| Actors            | Researcher                                                                                                    |
| Pre-Condition     | Must have at least one citation of an article.                                                                                                    |

Table: 5.3.7 use case description Undo citation deletion

| Use Case Id       | UC-8                                                                                                    |
|-------------------|----------------------------------------------------------------------------------------------------|
| Use Case name     | Implement full web page dynamic screenshot                                                                                                    |
| Scenario          | Researcher want to save full page screenshot from browser plugin.                                                                              |
| Triggering event  | When researcher select some text, select a project and click the next button.                                                                  |
| Brief description | When researcher wants to add citation from any research related website then he/she may want to save the full-page image to remember the page. |
| Actors            | Researcher                                                                                                    |
| Pre-Condition     | Have to install flowcite browser plugin in user's browser.                                                                                     |

Table: 5.3.8 use case description Implement full web page dynamic screenshot

# **5.4 Activity Diagram**

## UC-1: Fetch Article Summary

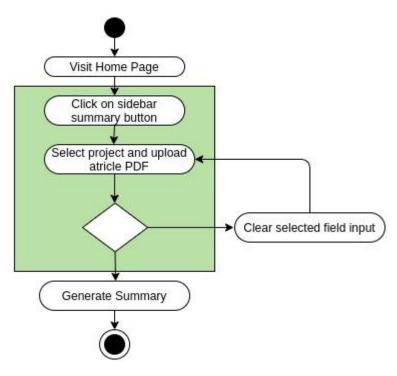

Fig: 5.4.1 Fetch article summary

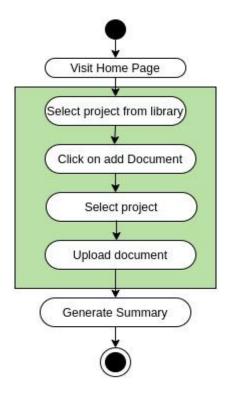

Fig: 5.4.2 Import bulk pdf

## UC-3: Set user limitations for different service

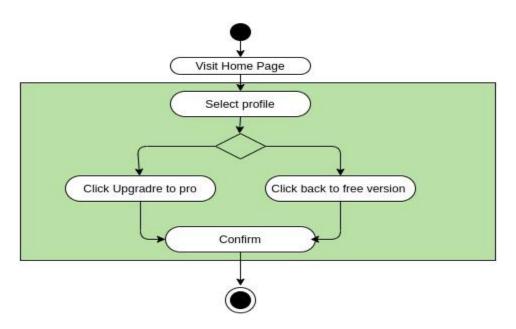

Fig: 5.4.3 Set user limitations for different service

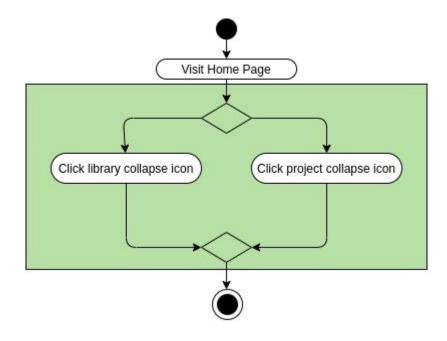

Fig: 5.4.4 Make Sidebar library and project button collapsible

## UC-5: Add pagination for book store page

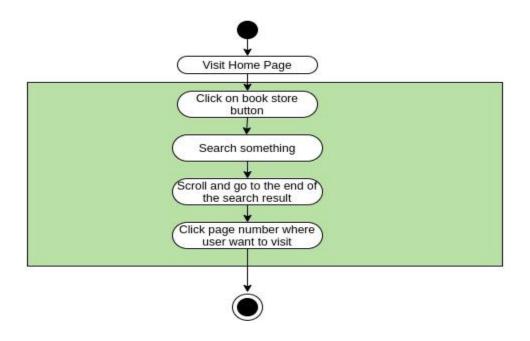

Fig: 5.4.5 Add pagination for book store page

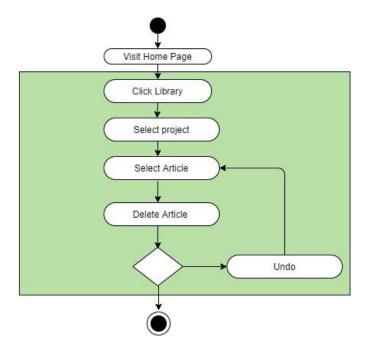

Fig: 5.4.6 Undo article deletion

## UC-7: Undo citation deletion

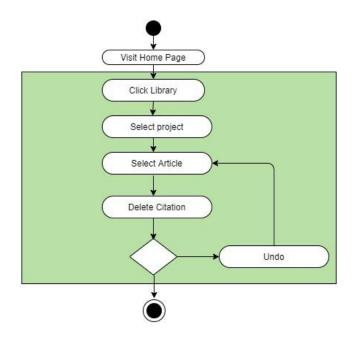

Fig: 5.4.7 Undo citation deletion

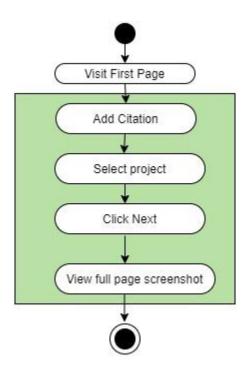

Fig: 5.4.8 Implement full web page dynamic screenshot

## **CHAPTER 6: SYSTEM DESIGN SPECIFICATION**

## 6.1 ER Diagram

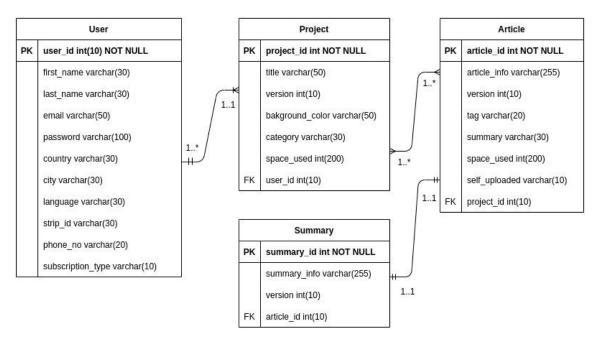

Fig 6.1: ER Diagram

## **6.2 Class Diagram**

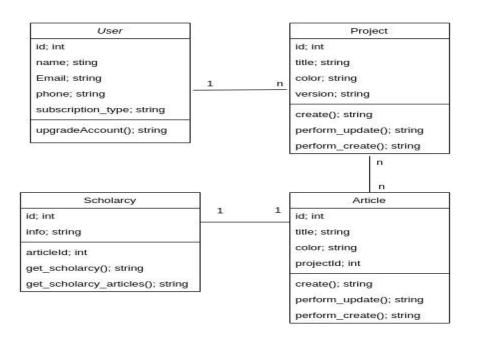

Fig 6.2: Class Diagram

# **6.3 Development Tools and Technology**

## **6.3.1 Technologies**

- 1. JavaScript
- 2. React JS
- 3. Axios (API Calling Library)
- 4. Python Django
- 5. Django REST Framework

## **6.3.2 Tools**

- 1. Visual studio code
- 2. PyCharm
- 3. Postman/Talend
- 4. Codeplay

## **CHAPTER 7: PROJECT EXERTION**

## 7.1 Training Knowledge

Before starting the project, my team lead shared the brief details of this project with me. Then my team assigned another team member to explain me the technical and theoretical aspect of the whole project. Because It is necessary to know what we will develop. My lead asks me my technical strength and lacking according to the project. After listening all the things, he assured me to help to cover my lacking during this project.

## 7.2 Technical Findings

The UI side is mainly done by the designer. So, at first, I faced some problem while working on the frontend. I've faced some problem in frontend while implementing any feature or logic because firstly the frontend JavaScript library "React Js" I have not used before and secondly, they're using their own layout for frontend so at the very beginning it was confusing for me.

#### 7.3 Challenges

When new task came it always challenging for me because there are some times when I have not to code from scratch. I have to work on exiting code. Then it was challenging for me for keep the existing feature workable and have to implement the new feature or made any changes on that portion. So, I have to study the existing code with proper understanding about the logics implemented there then I dirty my hand with coding.

#### 7.4 Completion and Delivery

Because of my less knowledge of frontend technology I could not meet the deadline for some tasks and It took extra time to complete those tasks. And after joining me the first sprint delivery was late. But in this extra time, I learned a lot.

## 7.5 User Manual (Researcher)

## UC-1: Fetch Article Summary:

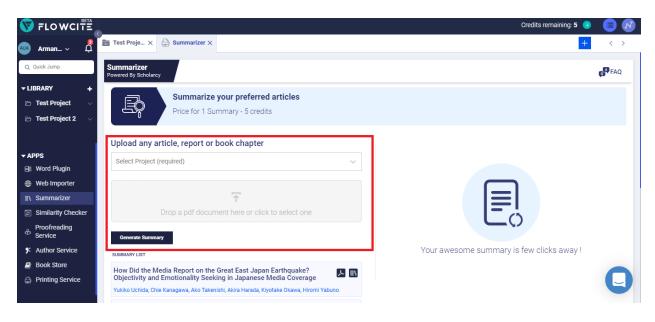

## UC-2: Import Bulk PDF

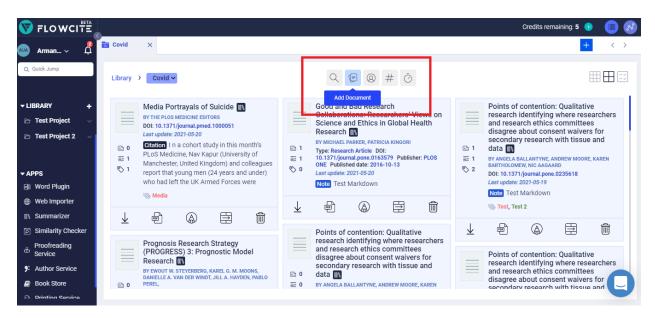

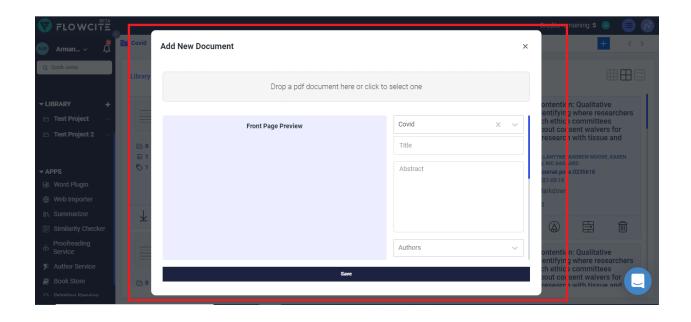

## UC-3: Set user limitations for different service

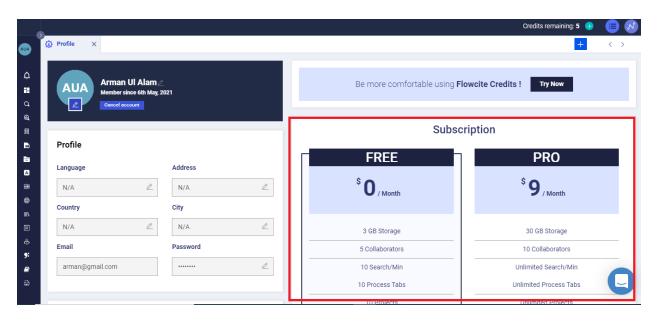

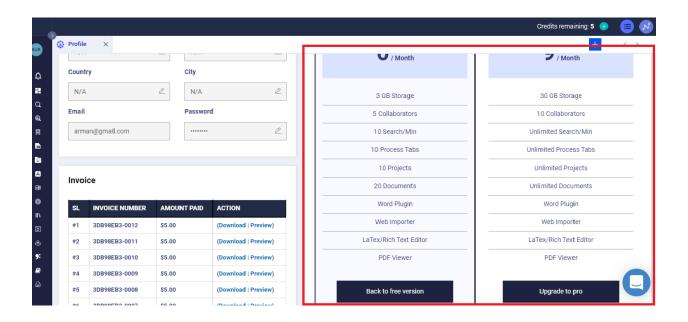

#### UC-4: Make Sidebar library and project button collapsible

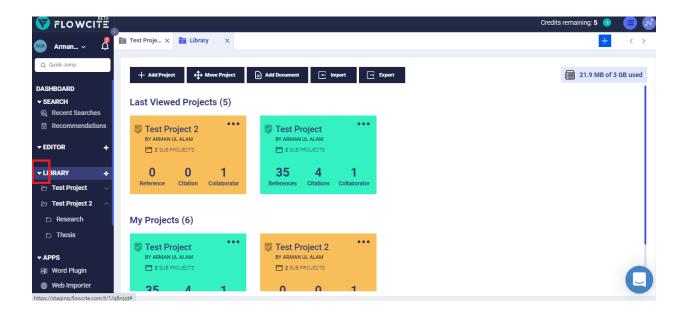

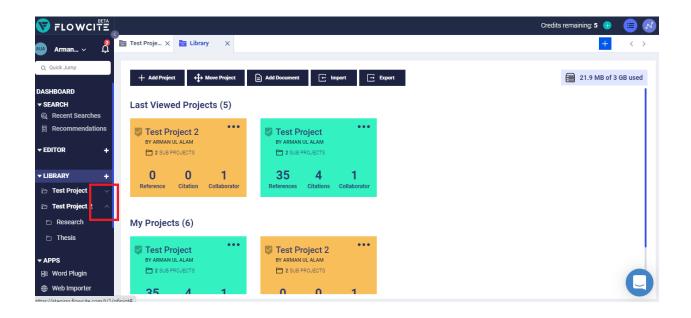

## UC-5: Add pagination for book store page

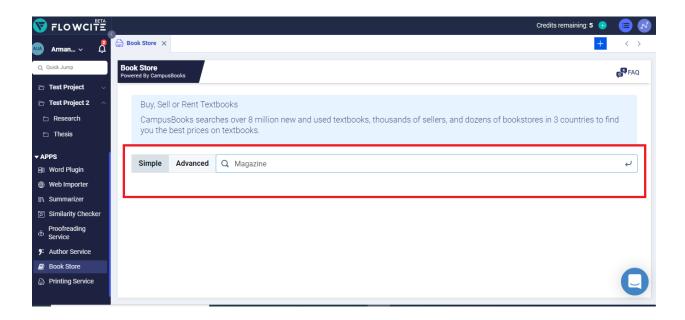

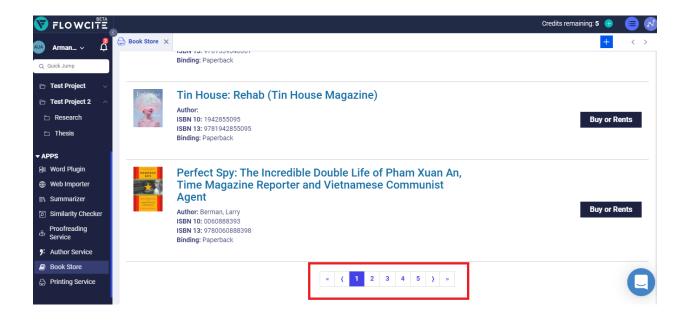

#### UC-6: Undo article deletion

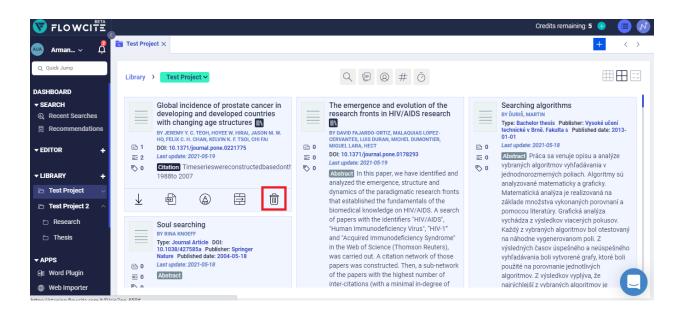

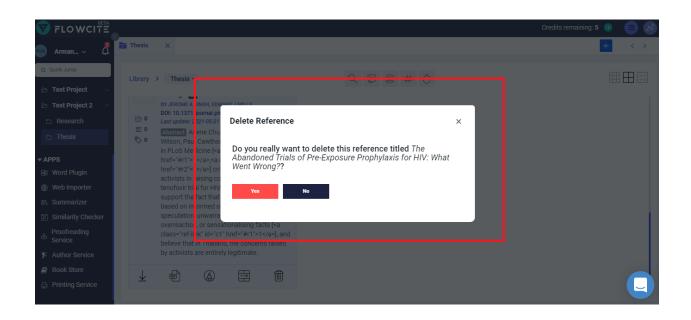

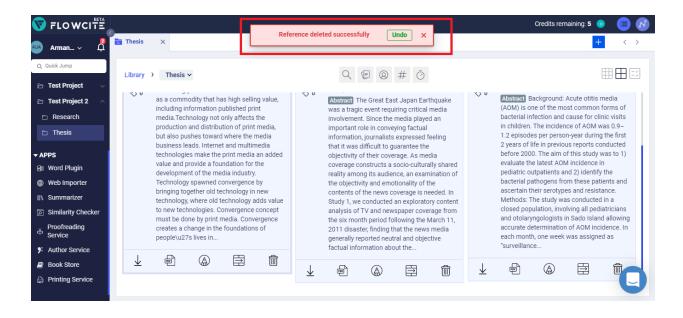

## 7.6 Project Links

Staging: <a href="https://staging.flowcite.com">https://staging.flowcite.com</a>

Live: https://api.flowcite.com

## **CHAPTER 8: EXPERIENCE AND ACHIEVEMENTS**

#### 8.1 Technical Enhancement

- 1. JavaScript
- 2. React JS
- 3. React JS Libraries (Formik, axios, react-sortable, react-dropzone etc.)
- 4. Python
- 5. Django Framework
- 6. Django Rest Framework

#### **8.2 Non-Technical Enhancement**

- 1. Internal Communication
- 2. Responsibilities
- 3. Team Work
- 4. Self Confidence
- 5. Take Challenges

#### 8.3 Achievements

The biggest achievement of this internship is that the project that I assigned is really amazing. Because it's going to be a really helpful and beneficiary for the researchers. A researcher can do almost everything in one system that never going to be happened in previous. Our system reduces the time of a researcher and make everything organized so that a researcher can get everything near his hand. So, it is a big achievement for me working as a team member in this project.

## 8.4 Future Scope

During this internship I learned a lot. It's not only technology but also many soft skills and other skills that going to be helpful for me in future. The mistakes I do in this time and the learnings from this mistake is priceless. Now I know how to cope with extreme situation when face any problems. How to deal with client. How to meet deadline and many more. In the near future these experiences will help me a lot.

## **8.5** Limitations

Before joining the company, I signed the contract and the company's confidential agreement. In this agreement there mentioned that I cannot disclose with others any internal or sensitive information of the company and projects without proper permission. So, I avoid many details about my project and company to keep maintain company rules and privacy.

## **CHAPTER 9: CONCLUSIONS AND RECOMMENDATION**

#### 9.1 Conclusions

To conclude, the overall journey of my internship at Workspace Infotech Limited was so amazing. I enjoyed this journey from the first day of my internship. The experiences and learnings I have earned from this internship program with WSIT were really important for me and my future career. This internship program assisted me a lot to realize further for the coming future of mine. During the program, I have remarked the overall activity of an Industrial project and environment and I have obtained plenty of understanding about those. I have a great opportunity to relate my theoretical knowledge with real life system.

### 9.2 Recommendation

Before joining to Workspace Infotech Ltd, I did not know what I will learned from there. But I am well aware of it about what I achieved and learned. In WSIT, I got tremendous support from my senior and junior colleagues which is unforgettable. For that, I would like to express my whole-hearted gratitude to my colleagues for giving their support and suggestions and time. Also, thanks to our chairman and CEO sir for giving this opportunity to be a member of WSIT family.

## **CHAPTER 10: PLAGIARISM REPORT AND CLEARANCE**

## 10.1 Plagiarism Report

6/19/2021

Turnitin Originality Report

Processed on: 19-Jun-2021 15:33 +06

ID: 1608980196
Word Count: 4646
Submitted: 1

172-35-2181 By Arman UI Alam

Turnitin

Turnitin

Similarity by Source
Internet Sources: 8%
Publications: 2%
Student Papers: 8%

3% match (student papers from 28-Jan-2021) Submitted to Deptford Township High School on 2021-01-28 2% match (Internet from 01-Apr-2020) https://www.slideshare.net/RaihanMahmud5/remote-doctor-project-report 2% match (Internet from 28-Mar-2020) http://digitalcollections.americanancestors.org/cdm/ref/collection/p15869coll33/id/18999/ 1% match (Internet from 15-Dec-2020) https://www.slideshare.net/farhadswe/automated-bus-ticket-booking-system 1% match (student papers from 01-Apr-2019) Submitted to Daffodil International University on 2019-04-01 1% match (Internet from 05-Apr-2021) http://www.lib.kobe-u.ac.jp/repository/thesis2/d1/D1007014.pdf < 1% match (Internet from 18-Jul-2020) https://www.slideshare.net/venki035/gsm-based-enotice-board-project-report < 1% match () Mandadi Venkata, Uma Maheshwar Reddy. "Family Tracker", Kansas State University < 1% match (student papers from 09-Jul-2007) Submitted to CSU, San Jose State University on 2007-07-09 < 1% match (student papers from 14-Sep-2010) Submitted to University of Sheffield on 2010-09-14 < 1% match (Internet from 10-Dec-2019) https://www.workspaceit.com/about.php < 1% match (Internet from 31-May-2019) http://viraw.info/2018/management/imran.html Industrial Internship At Workspace Infotech Limited Submitted By Arman UI Alam ID: 172-35-2181 Department of Software Engineering Faculty of Science and Information Technology Daffodil International University Supervised By Mr. Md. Anwar Hossen Assistant Professor Department of Software Engineering Faculty of Science and Information Technology Daffodil International University APPROVAL This report titled "Industrial Internship at Workspace Infotech Limited" by Arman Ul Alam, ID: 172-35-2181 to the Department of Software Engineering, Daffodil International University has been accepted as satisfactory for the partial fulfillment of the submitted requirements for the degree of B.Sc. in Software Engineering and approved as to its style and contents. BOARD OF EXAMINERS ............. Internal Examiner 1 Department of Software Engineering Faculty of Science & Information Technology Daffodil International University . Internal Examiner 2 Department of Software Engineering Faculty

https://www.turnitin.com/newreport\_printview.asp?eq=1&eb=1&esm=10&oid=1608980196&sid=0&n=0&m=2&svr=54&r=22.9583829967682&lang=en\_... 1/7

# 10.2 Clearance Proof

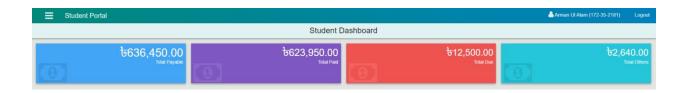